# **QGIS Application - Bug report #13727 Simple Marker Data Defined Anchor Point**

*2015-11-01 09:28 PM - Michael Knopp*

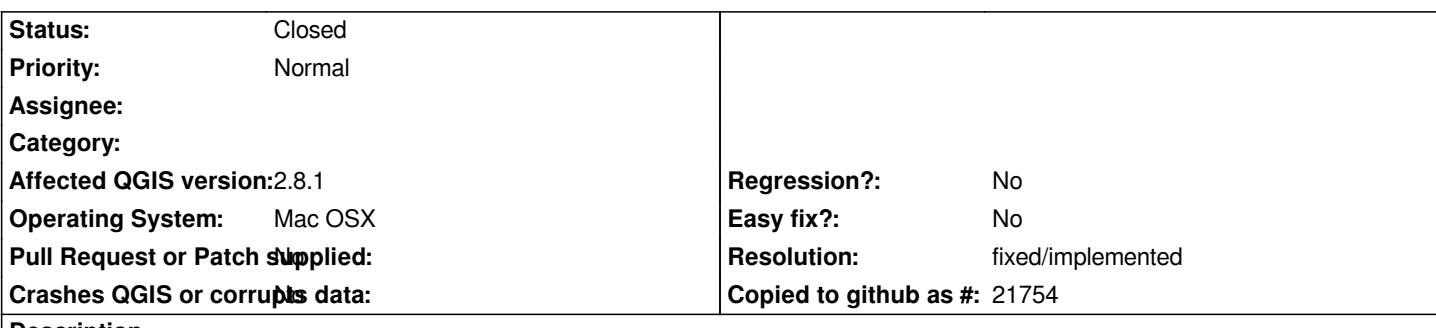

**Description**

*I am trying to use data definition to define a cliff hashmark.*

*I have created a style for the line with a simple marker and plan to use the vertical anchor point offset to move the marker to the proper side of the line.*

*I have created a string field with a width of 10 and enter "bottom" or "top" into the field. After creating the line the hashmarks are displayed correctly. However, as soon as I save the shapefile it defaults back to a centered anchor point.*

*I have tried changing the table and saving. I have quit QGIS and restarted. It is like it doesn't read from the shapefile correctly.*

### **History**

### **#1 - 2015-11-01 11:41 PM - Nyall Dawson**

*- Status changed from Open to Feedback*

*To confirm, is the data getting saved corrctly into the shapefile (eg browsing the table shows your entered anchor values), or is the data definition getting lost when saving the project?*

### **#2 - 2015-11-02 10:19 AM - Michael Knopp**

*Yes, the data is getting saved to the shapefile. If I open the table the data is shown exactly as entered.*

*Also, I have tried this on a Windows 7 SP 1 machine also running QGIS 2.8.1 and the behavior is exactly the same.*

### **#3 - 2015-11-03 12:32 AM - Nyall Dawson**

*I can't reproduce. Can you share a small project/sample data which shows this issue?*

### **#4 - 2015-11-03 07:09 AM - Michael Knopp**

*- File Hachure\_Test.zip added*

*- File Installed\_Plugins.png added*

*Sure. I just created a very small topo with a cut. Using only these two small shapefiles it is still doing it on my systems.*

*I also am including a screenshot of my installed plugins. Just in case it is some conflict with one of them.*

*Thanks.*

## **#5 - 2015-11-03 12:40 PM - Nyall Dawson**

*- Resolution set to fixed/implemented*

*- Status changed from Feedback to Closed*

*Ok, this issue was already fixed in 2.8.2. I've tested your project with 2.8.3 and it works fine.*

### **Files**

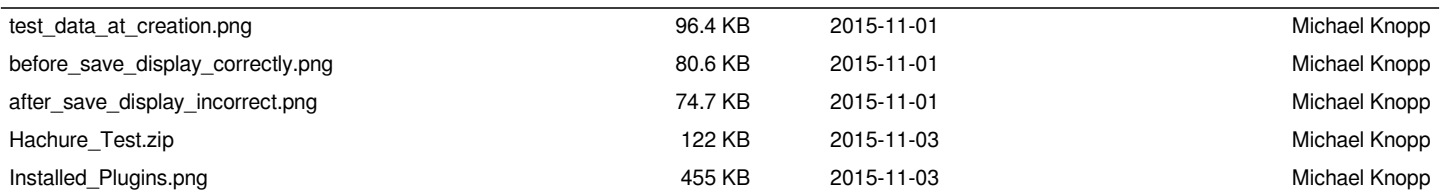